## Web Information Systems OWL: Web Ontology Language

Stijn Vansummeren

April 4, 2014

- 1. Our story so far
- 2. Web Ontology Language—OWL
- 3. Reasoning with OWL

# Part I: Our story so far

## Genome

From Wikipedia, the free encyclopedia

For a non-technical introduction to the topic, see Introduction to genetics.

For other uses, see Genome (disambiguation).

In modern molecular biology, the genome is the entirety of an organism's hereditary information. It is encoded either in DNA or, for many types of virus, in RNA.

The genome includes both the genes and the non-coding sequences of the DNA.<sup>[1]</sup> The term was adapted in 1920 by Hans Winkler. Professor of Botany at the University of Hamburg, Germany. The Oxford English Dictionary suggests the name to be a portmanteau of the words gene and chromosome. A few related -ome words already existed, such as biome and rhizome, forming a vocabulary into which *genome* fits systematically [2]

- Natural language
- No structure
- Difficult to process automatically

### Recent past – no structure Current/Future

In modern molecular biology, the genome is the entirety of an organism's hereditary information. It is encoded either in DNA or, for many types of virus, in RNA.

The genome includes both the genes and the non-coding sequences of the DNA.<sup>[1]</sup> The term was adapted in 1920 by Hans Winkler, Professor of Botany at the University of Hamburg, Germany, The Oxford English Dictionary suggests the name to be a portmanteau of the words gene and chromosome. A few related -ome words already existed, such as biome and rhizome, forming a vocabulary into which genome fits systematically.<sup>[2]</sup>

## structured by RDF (subject, predicate, object)

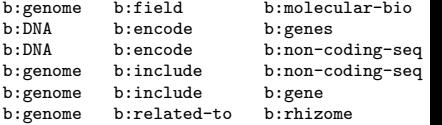

- RDF asserts knowledge (statements) about entities (resources)
- By convention is clear what the subject, predicate, and object are
- Easier to process automatically, but a computer still does not know their meaning . . .
- How do we add some **semantics** to the statements?

### Input

```
@prefix prod: <http://www.example.org/products/> .
@prefix terms: <http://www.example.org/terms/> .
@prefix rdf: <http://www.w3.org/1999/02/22-rdf-syntax-ns#> .
prod:cam1 rdf:type terms:digital-camera
prod:cam1 terms:price 150
prod:nb1 rdf:type terms:netbook
prod:nb1 terms:price 300
prod:book1 rdf:type terms:book<br>prod:book1 terms:price 2.50
            terms: price 2.50
```
How do we find all products that are digital devices?

### Input

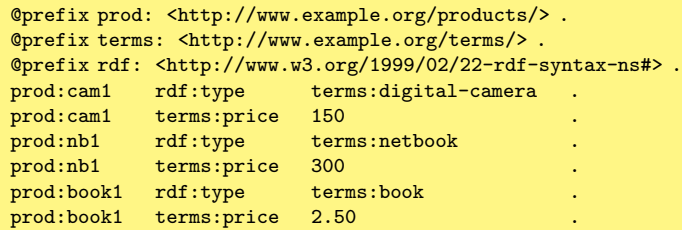

## How do we find all products that are digital devices?

Hmm, digital cameras are digital devices

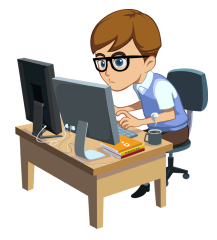

select all  $x$  such that  $x$ , rdf:type, terms:digital-camera.

### Input

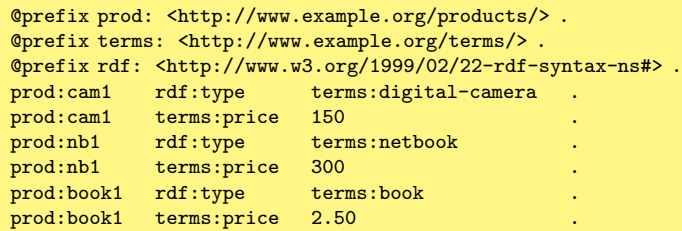

## How do we find all products that are digital devices?

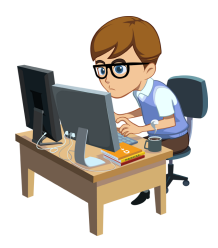

Hmm, digital cameras are digital devices ... so are netbooks

```
select all x such that
  x, rdf:type, terms:digital-camera.
OR
  x, rdf:type, terms:netbook.
```
### Input

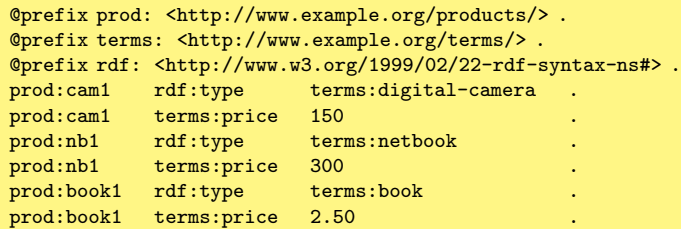

- The computer has no "knowledge of the world" stating that cameras and netbooks are digital devices
- So we have to manually encode this "knowledge of the world" in the query
- This solution is inadequate: error-prone and difficult to maintain
- It would be better if we could tell the computer our "knowledge of the world" and let him do the reasoning!

# Reasoning by means of Inference: the General Idea

Explicitly Asserted Knowledge

I am a man John is a man

Jane is a woman

# Reasoning by means of Inference: the General Idea

Explicitly Asserted Knowledge

I am a man John is a man Jane is a woman Knowledge About the World (Ontology)

Every man is human Every woman is human

# Reasoning by means of Inference: the General Idea

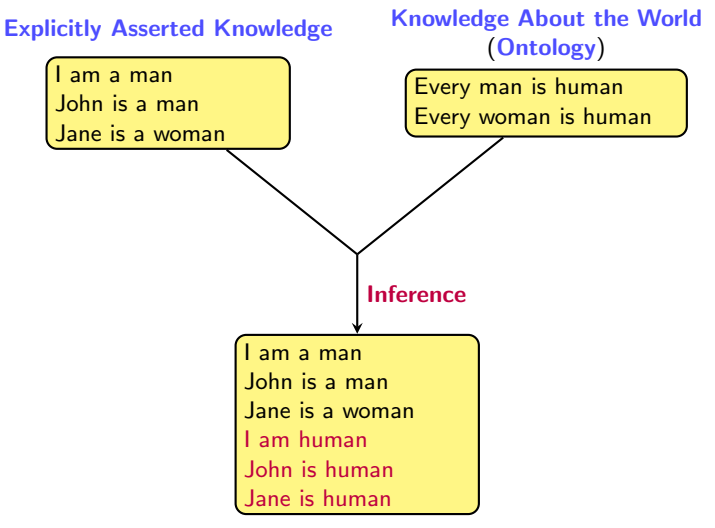

Enriched Knowledge

## Towards a Smarter Web

"Knowledge about the world" for our example:

- Every camera is a digital device
- Every netbook is a digital device
- Every computer is a digital device
- Every book is human-readable

Such knowledge is set-based (also called class-based)

- The set of cameras is a subset of the set of digital devices
- The set of netbooks is a subset of the set of digital devices
- The set of books is a subset of the set of human-readable objects

## **Ontologies**

Ontologies provide formal specifications of the classes of objects that inhabit "the world", the relationships between individual and classes, and their properties.

# Knowledge Representation on the Semantic Web (2005 vision)

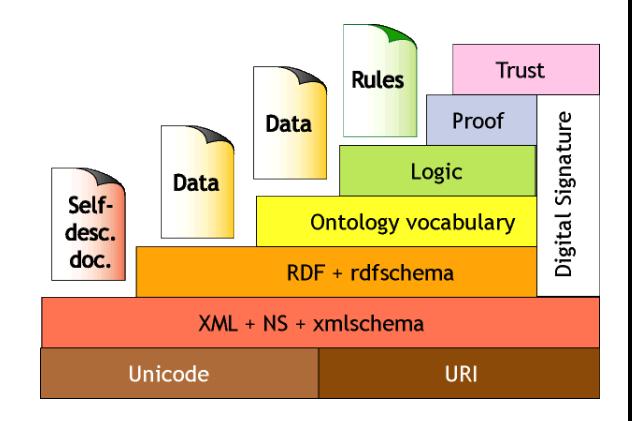

# Knowledge Representation on the Semantic Web (2005 vision)

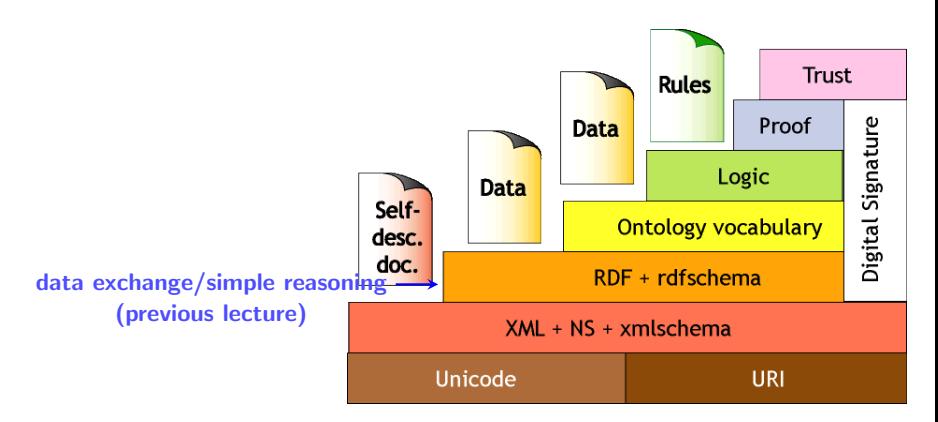

# Knowledge Representation on the Semantic Web (2005 vision)

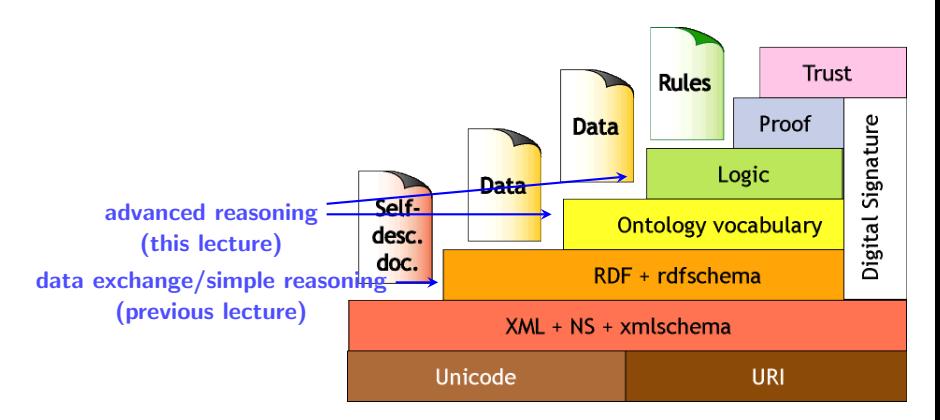

- $RDF = data$  model: make assertions about resources using triples
- RDF Schema is a standard vocabulary for expressing simple ontologies
	- 1. Classes, Properties
	- 2. type, subClassOf, subPropertyOf
	- 3. range, domain
	- 4. a number of axiomatic triples describing meta-information about RDFS.

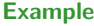

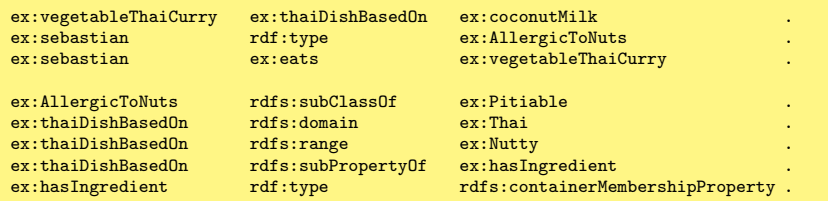

## The RDFS meta model has some strange axioms.

- rdfs: Resource is the superclass of everything. But, it is itself an instance of its subclass rdfs:Class.
- rdfs:Class is an instance of itself

## The RDFS meta model has some strange axioms.

- rdfs: Resource is the superclass of everything. But, it is itself an instance of its subclass rdfs:Class.
- rdfs: Class is an instance of itself

It is known from logic research that allowing classes to be themselves classes (known as non-wellfoundedness) causes problems when you add more expressive features.

RDF Schema allows us to represent some ontological knowledge:

- Typed hierarchies using classes and subclasses, properties and subproperties
- Domain and range restrictions
- Describing instances of classes (through subclasses and rdf:type)

Sometimes we want more:

- Local scope of properties Using rdfs:range and rdfs:domain we can't state that cows only eat plants while other animals may eat meat too.
- Disjointness of classes. We can't state, for example, that terms:male and terms:female do not have any members in common.
- Special characteristics of properties. Sometimes it is convenient to be able to say that a property is transitive (like "greater than"), unique (like "father of"), or the *inverse* of another property (like "father of" and "child of").
- Cardinality restrictions like "a person has exactly 2 parents"

## OWL: Ontology Web Language

The **Ontology Web Language (OWL)** allows us to talk about such things (among others)

## OWL: Ontology Web Language

The **Ontology Web Language (OWL)** allows us to talk about such things (among others)

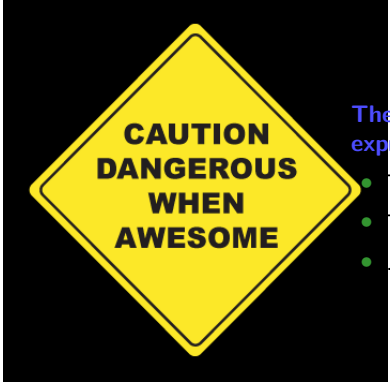

There is always a trade-off between expressiveness and efficient reasoning support:

The more expressive a language  $\dots$ 

The more inefficient the inferincing becomes  $\dots$ 

**• ...** it may even become *undecidable!* 

# Part II: Web Ontology Language—OWL

### $OWL = a$  Vocabulary like RDF Schema.

- OWL extends the RDFS vocabulary, and adds axioms to express more complex relations between classes (like disjointness, cardinality restrictions, . . . ) and properties (datatype ranges, functional properties, etc).
- It uses the same data model as RDF schema (namely: RDF)

### OWL versions

- OWL version 1.0 was standardized as a recommendation in 2004.
- OWL version 2.0 (second edition) proposes a backwards-compatible update to OWL 1.0. It features several extensions to OWL version 1.0
- We will focus mostly on the OWL 1.0 features in this lecture.

# OWL: Web Ontology Language

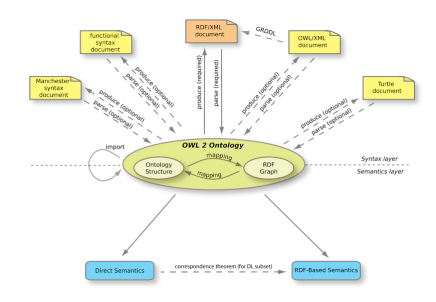

### OWL has a number of syntaxes.

- Every OWL-compliant tool must support the RDF/XML based syntax; others are optional (but sometimes more readable).
- As such, OWL ontologies are usually written in RDF/XML.
- Therefore, the book/handouts also use RDF/XML.
- RDF/XML is very verbose, however, and we will therefore use a Turtle syntax in these slides. (This is of course equivalent.)

- Blank nodes can be described by nesting Turtle statements in [ ]
- Collections can be described by resources between parenthesis (...)

```
@prefix staff: <http://www.example.org/staff id/> .
@prefix : <http://www.example.org/terms/> .
```
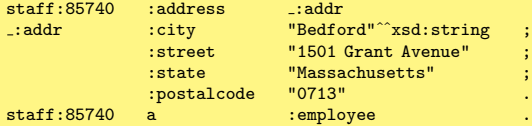

- Blank nodes can be described by nesting Turtle statements in [ ]
- Collections can be described by resources between parenthesis (...)

```
@prefix staff: <http://www.example.org/staff id/> .
@prefix : <http://www.example.org/terms/> .
staff:85740 :address [ :city "Bedford"ˆˆxsd:string ;
                       :street "1501 Grant Avenue" ;
                       :state "Massachusetts" ;
                       :postalcode
staff:85740 a :employee
```
- Blank nodes can be described by nesting Turtle statements in [ ]
- Collections can be described by resources between parenthesis  $( \dots )$

### Example:

```
@prefix courses: <http://ulb.be/courses/> .
@prefix terms: <http://ulb.be/terms/> .
@prefix : <http://ulb.be/students/> .
courses:509 terms: students _: a
:a rdf:first :amy
:a rdf:rest .:b
:b rdf:first :mohamed .
         rdf:rest .: c
```
:b rdf:first :john . :b rdf:rest rdf:nil .

- Blank nodes can be described by nesting Turtle statements in [ ]
- Collections can be described by resources between parenthesis  $( \dots )$

```
@prefix courses: <http://ulb.be/courses/> .
@prefix terms: <http://ulb.be/terms/> .
@prefix : <http://ulb.be/students/> .
courses:509 terms:students ( :amy :mohamed :john ) .
```
- An OWL document (in Turtle, or in RDF/XML) typically starts with declaring namespaces for the rdf, rdfs, and owl prefixes.
- The default namespace is often re-defined to hold the terms of the vocabulary that is being described by the OWL document.

### OWL document header:

@prefix : <http://www.example.org><br>@prefix rdf: <http://www.w3.org/1999/ @prefix rdf: <http://www.w3.org/1999/02/22-rdf-syntax-ns#> @prefix rdfs: <http://www.w3.org/2000/01/rdf-schema#> @prefix owl: <http://www.w3.org/2002/07/owl#>

OWL declarations

- As in RDF and RDF Schema, the basic building blocks of OWL are classes, properties, and individuals.
- In OWL, properties are also called roles or slots.
- OWL has its own term to declare classes: owl:Class (which is distinct from rdfs:Class )
- Individuals are declared with rdf:type,
- OWL supports distinct kinds of
- owl:ObjectProperty defines abstract
- owl:DataTypeProperty defines concrete properties (concrete roles), that connect
- rdf:type, rdfs:domain, rdfs:range,

- As in RDF and RDF Schema, the basic building blocks of OWL are classes, properties, and individuals.
- In OWL, properties are also called roles or slots.
- OWL has its own term to declare classes: owl:Class (which is distinct from rdfs:Class)
- Individuals are declared with rdf:type,
- OWL supports distinct kinds of
- owl:ObjectProperty defines abstract
- owl:DataTypeProperty defines concrete properties (concrete roles), that connect
- rdf:type, rdfs:domain, rdfs:range,

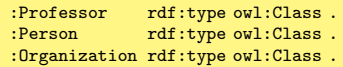

- As in RDF and RDF Schema, the basic building blocks of OWL are classes, properties, and individuals.
- In OWL, properties are also called roles or slots.
- OWL has its own term to declare classes: owl:Class (which is distinct from rdfs:Class)
- Individuals are declared with rdf:type, as in RDF.
- OWL supports distinct kinds of
- owl:ObjectProperty defines abstract
- owl:DataTypeProperty defines concrete properties (concrete roles), that connect
- rdf:type, rdfs:domain, rdfs:range,

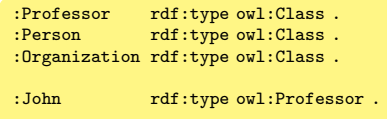

- As in RDF and RDF Schema, the basic building blocks of OWL are classes, properties, and individuals.
- In OWL, properties are also called roles or slots.
- OWL has its own term to declare classes: owl:Class (which is distinct from rdfs:Class)
- Individuals are declared with rdf:type, as in RDF.
- OWL supports distinct kinds of properties.
- owl: ObjectProperty defines abstract properties (abstract roles), that connect individuals with individuals.
- owl:DataTypeProperty defines concrete properties (concrete roles), that connect individuals with data values (i.e., with elements of datatypes).
- rdf:type, rdfs:domain, rdfs:range,

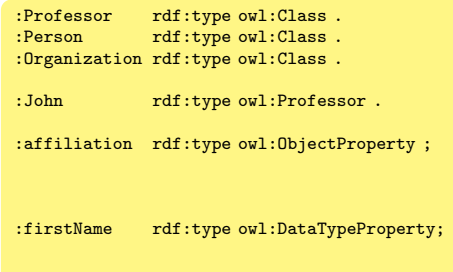

- As in RDF and RDF Schema, the basic building blocks of OWL are classes, properties, and individuals.
- In OWL, properties are also called roles or slots.
- OWL has its own term to declare classes: owl:Class (which is distinct from rdfs:Class)
- Individuals are declared with rdf:type, as in RDF.
- OWL supports distinct kinds of properties.
- owl: ObjectProperty defines abstract properties (abstract roles), that connect individuals with individuals.
- owl:DataTypeProperty defines concrete properties (concrete roles), that connect individuals with data values (i.e., with elements of datatypes).
- rdf:type, rdfs:domain, rdfs:range, rdfs:subClassOf, rdfs:subPropertyOf are used as before

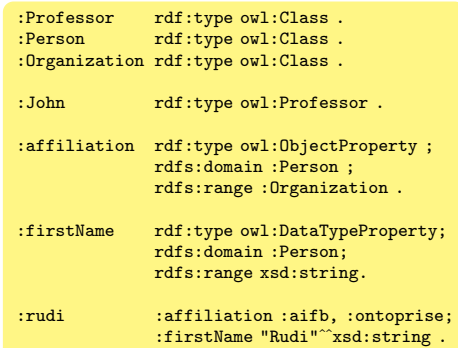

- As in RDF and RDF Schema, the basic building blocks of OWL are classes, properties, and individuals.
- In OWL, properties are also called roles or slots.
- OWL has its own term to declare classes: owl:Class (which is distinct from rdfs:Class)
- Individuals are declared with rdf:type, as in RDF.
- OWL supports distinct kinds of properties.
- owl: ObjectProperty defines abstract properties (abstract roles), that connect individuals with individuals.
- owl:DataTypeProperty defines concrete properties (concrete roles), that connect individuals with data values (i.e., with elements of datatypes).
- rdf:type, rdfs:domain, rdfs:range, rdfs:subClassOf, rdfs:subPropertyOf are used as before

### Example

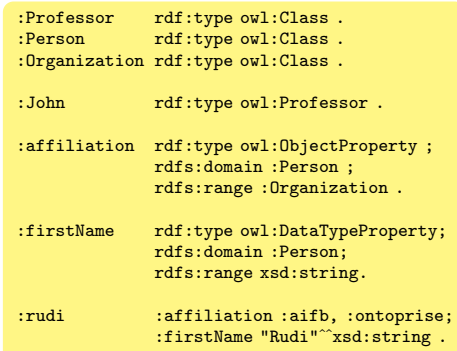

#### Valid deductions:

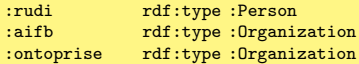
### Classes and Roles: Relationship with RDFS

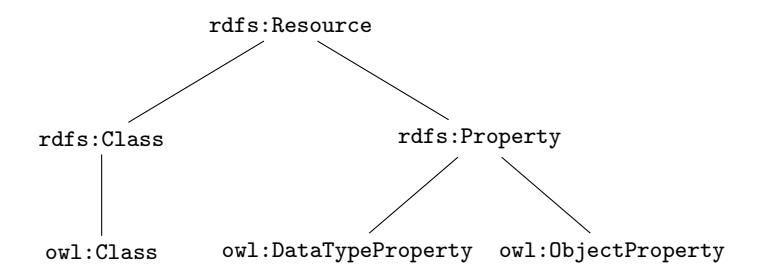

# Concrete properties: Supported Datatypes

- The range of owl:DataTypeProperty can in principle refer to any of the XML Schema built-in simple types.
- Tools are not required to support all of these datatypes, however (and typically support only a few).

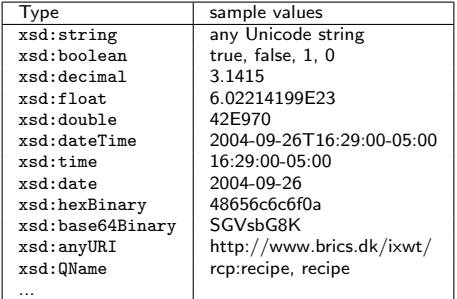

In what follows:

- We range over arbitrary URIs by  $P$ ,  $R$  and  $S$  (i.e., anything admissible for the predicate position of a triple)
- $u, v, w, C, D$ , and E refer to arbitrary URIs or blank node IDs by (i.e., anything admissible for the subject position of a triple)
- $x$  and  $y$  can be used for arbitrary URIs, blank node IDs or literals

 $P$  owl: inverseOf  $R$  is used to specify that property  $P$  is the inverse of property  $R$  (and vice versa)

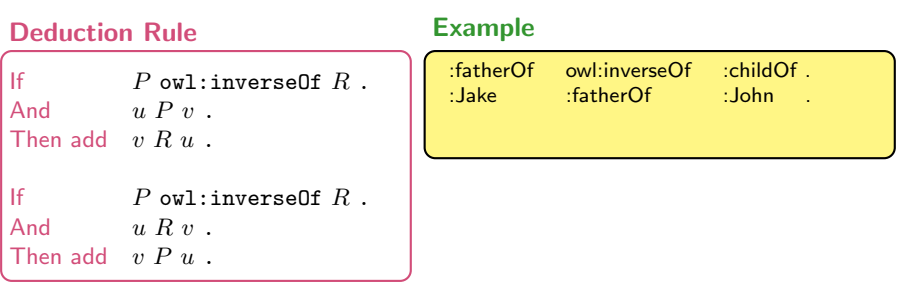

 $P$  owl: inverseOf  $R$  is used to specify that property  $P$  is the inverse of property  $R$  (and vice versa)

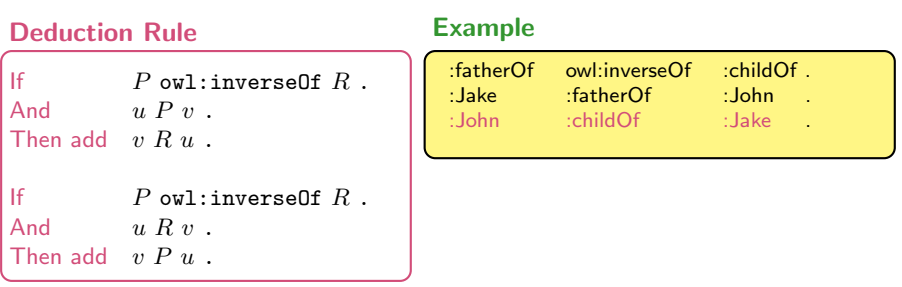

## Property Characteristics: Symmetry

•  $P$  rdf:type owl:SymmetricProperty is used to specify that property  $P$  is a symmetric property

#### Deduction Rule

If  $P$  rdf:type owl:SymmetricProperty. And  $u P v$ . Then add  $v P u$ .

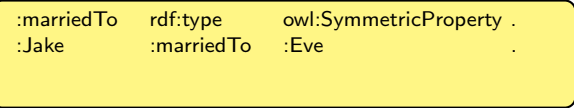

## Property Characteristics: Symmetry

•  $P$  rdf:type owl:SymmetricProperty is used to specify that property  $P$  is a symmetric property

#### Deduction Rule

If  $P$  rdf:type owl:SymmetricProperty. And  $u P v$ . Then add  $v P u$ .

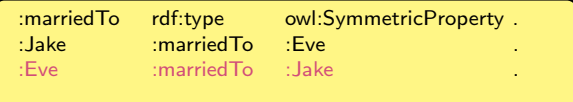

### Property Characteristics: Transitivity

 $P$  rdf:type owl:TransitiveProperty is used to specify that property  $P$  is a Transitive property

#### Deduction Rule

If  $P$  rdf:type owl:TransitiveProperty. And  $u P v$ . And  $v P w$ . Then add  $u P w$ .

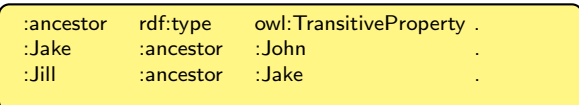

### Property Characteristics: Transitivity

 $P$  rdf:type owl:TransitiveProperty is used to specify that property  $P$  is a Transitive property

#### Deduction Rule

If  $P$  rdf:type owl:TransitiveProperty. And  $u P v$ . And  $v P w$ . Then add  $u P w$ .

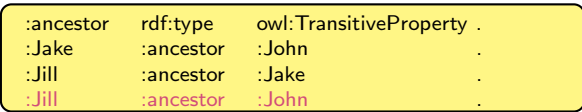

### Asserting Equivalence of Classes

- It is always possible that we have used a specific URI to identify a particular concept while someone else has used a different URI for the same concept
- v owl: equivalentClass w is used to specify that every member of class v is a member of class  $w$ , and vice versa

#### Semantics is given by

owl:equivalentClass rdf:type owl:SymmetricProperty . owl:equivalentClass rdf:type owl:TransitiveProperty . owl:equivalentClass rdfs:subPropertyOf rdfs:subClassOf .

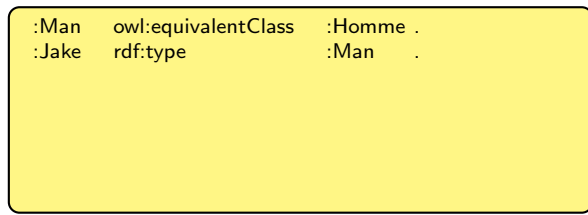

### Asserting Equivalence of Classes

- It is always possible that we have used a specific URI to identify a particular concept while someone else has used a different URI for the same concept
- $v$  owl: equivalent Class  $w$  is used to specify that every member of class  $v$  is a member of class  $w$ , and vice versa

#### Semantics is given by

owl:equivalentClass rdf:type owl:SymmetricProperty . owl:equivalentClass rdf:type owl:TransitiveProperty . owl:equivalentClass rdfs:subPropertyOf rdfs:subClassOf .

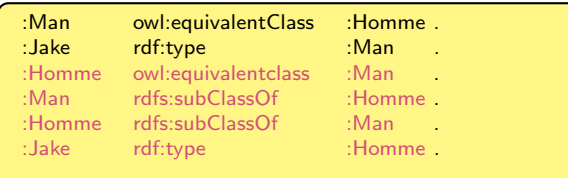

### Asserting Equivalence of Properties

- It is always possible that we have used a specific URI to identify a particular concept while someone else has used a different URI for the same concept
- P owl: equivalent Property R is used to specify that properties P and R are equivalent

#### Semantics is given by

owl:equivalentProperty rdf:type owl:SymmetricProperty . owl:equivalentProperty rdf:type owl:TransitiveProperty . owl:equivalentProperty rdfs:subPropertyOf rdfs:subPropertyOf .

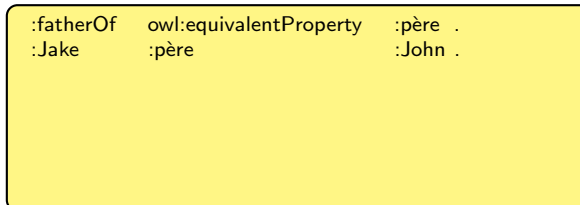

### Asserting Equivalence of Properties

- It is always possible that we have used a specific URI to identify a particular concept while someone else has used a different URI for the same concept
- P owl: equivalent Property R is used to specify that properties P and R are equivalent

#### Semantics is given by

owl:equivalentProperty rdf:type owl:SymmetricProperty . owl:equivalentProperty rdf:type owl:TransitiveProperty . owl:equivalentProperty rdfs:subPropertyOf rdfs:subPropertyOf .

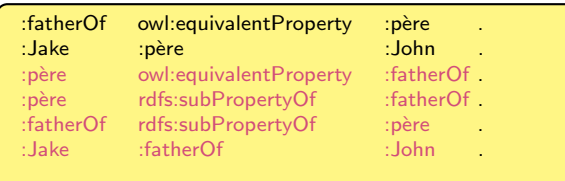

### Asserting Equivalence of Individuals

- It is always possible that we have used a specific URI to identify a particular concept while someone else has used a different URI for the same concept
- $v$  owl: sameAs  $w$  is used to specify that  $v$  and  $w$  are the same individuals

#### Semantics is given by

```
owl:sameAs rdf:type owl:SymmetricProperty .
If u owl: same As v.
And u P x.
Then add v P x.
If u owl: same As vAnd w P u.
Then add w P v.
```
## More Property Characteristics: Functionality

• P rdf:type owl: Functional Property is used to specify that  $P$  can only take one object for a particular subject

#### Inference Rule:

If  $P$  rdf:type owl: Functional Property. And  $u P v$ . And  $u P w$ . Then add  $v$  owl: sameAs  $w$ .

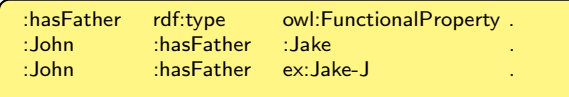

## More Property Characteristics: Functionality

• P rdf:type owl: Functional Property is used to specify that  $P$  can only take one object for a particular subject

#### Inference Rule:

If  $P$  rdf:type owl: Functional Property. And  $u P v$ . And  $u P w$ . Then add  $v$  owl: sameAs  $w$ .

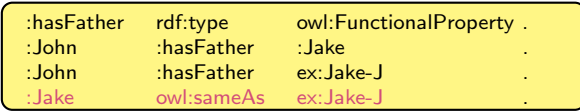

 $P$  rdf:type owl:InverseFunctionalProperty is used to specify that  $P$  can only take one subject for a particular object

#### Inference Rule:

If  $P$  rdf:type owl:InverseFunctionalProperty. And  $v P u$ . And  $w P u$ . Then add  $v$  owl: sameAs  $w$ .

• C owl: intersection of  $(D_1...D_k)$  is used to indicate that u is an instance of class C if, and only if, it is simultaneously an instance of all classes  $D_1, \ldots$ ,  $D_k$ 

#### Inference Rule:

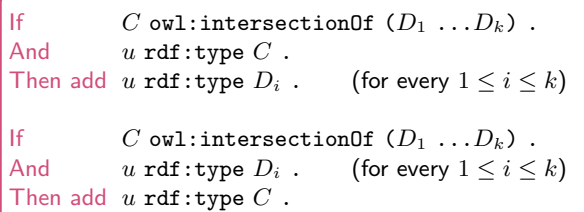

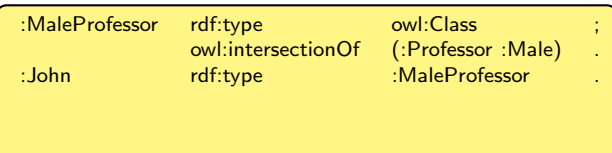

• C owl: intersection of  $(D_1...D_k)$  is used to indicate that u is an instance of class C if, and only if, it is simultaneously an instance of all classes  $D_1, \ldots$ ,  $D_k$ 

#### Inference Rule:

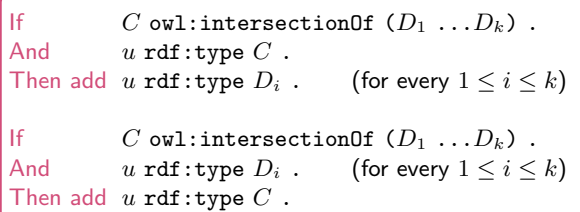

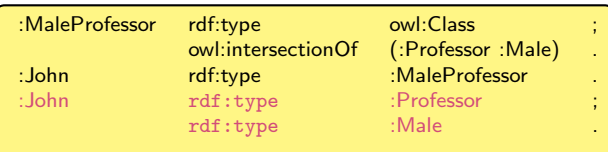

• C owl: intersection of  $(D_1...D_k)$  is used to indicate that u is an instance of class C if, and only if, it is simultaneously an instance of all classes  $D_1, \ldots$ ,  $D_k$ 

#### Inference Rule:

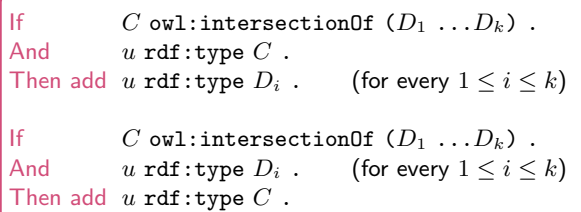

#### Another Example

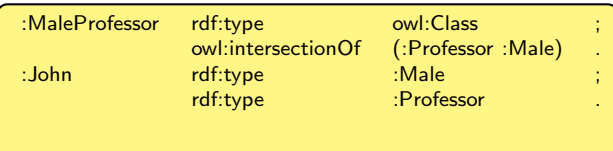

• C owl: intersection of  $(D_1...D_k)$  is used to indicate that u is an instance of class C if, and only if, it is simultaneously an instance of all classes  $D_1, \ldots$ ,  $D_k$ 

#### Inference Rule:

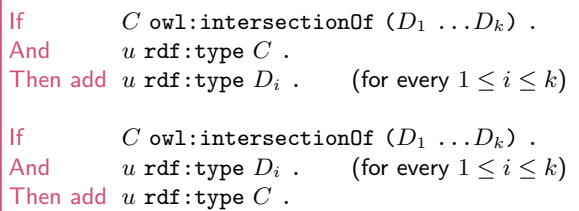

#### Another Example

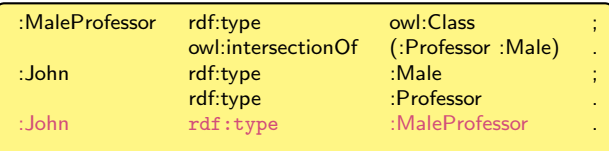

- C owl:intersectionOf  $(D_1...D_k)$  is used to indicate that u is an instance of C if, and only if, it is simultaneously an instance of all classes  $D_1, \ldots, D_k$
- owl:intersectionOf is often used together with blank nodes and rdfs:subClassOf to make this an "if" instead of an "if and only if"

#### Example

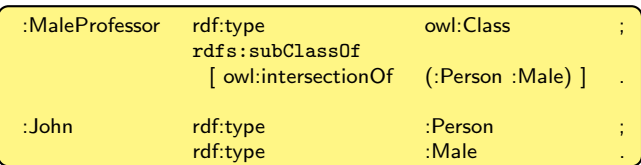

All :MaleProfessor are :Male and :Person. Not all :Male :Persons are ::MaleProfessor, however. Hence, we cannot infer :John rdf:type :MaleProfessor

•  $C$  owl: complementOf  $D$  is used to indicate that  $u$  is an instance of  $C$  if, and only if, it is not an instance of  $D$ .

#### Semantics given by:

owl:complementOf rdf:type owl:SymmetricProperty .

```
If C owl: complement Of D.
And u \text{ rdf: type } C.
Then it cannot hold that u rdf:type D.
```
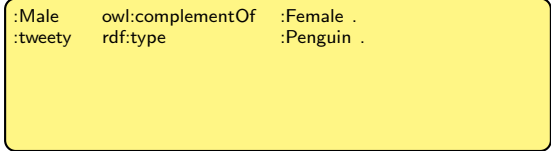

•  $C$  owl: complementOf  $D$  is used to indicate that  $u$  is an instance of  $C$  if, and only if, it is not an instance of  $D$ .

#### Semantics given by:

owl:complementOf rdf:type owl:SymmetricProperty .

```
If C owl: complement Of D.
And u \text{ rdf: type } C.
Then it cannot hold that u rdf:type D.
```
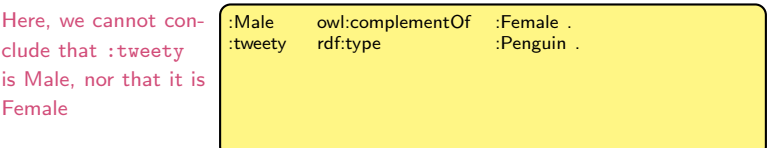

•  $C$  owl: complementOf  $D$  is used to indicate that  $u$  is an instance of  $C$  if, and only if, it is not an instance of  $D$ .

#### Semantics given by:

owl:complementOf rdf:type owl:SymmetricProperty .

```
If C owl: complement Of D.
And u \text{ rdf: type } C.
Then it cannot hold that u rdf:type D.
```
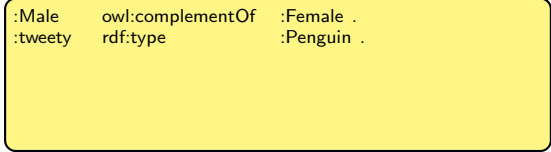

•  $C$  owl: complementOf  $D$  is used to indicate that  $u$  is an instance of  $C$  if, and only if, it is not an instance of  $D$ .

#### Semantics given by:

owl:complementOf rdf:type owl:SymmetricProperty .

```
If C owl: complement Of D.
And u \text{ rdf: type } C.
Then it cannot hold that u rdf:type D.
```
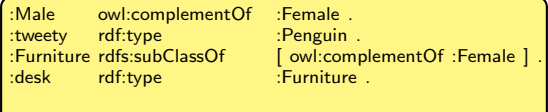

•  $C$  owl: complementOf  $D$  is used to indicate that  $u$  is an instance of  $C$  if, and only if, it is not an instance of  $D$ .

#### Semantics given by:

owl:complementOf rdf:type owl:SymmetricProperty .

```
If C owl: complement Of D.
And u \text{ rdf: type } C.
Then it cannot hold that u rdf:type D.
```
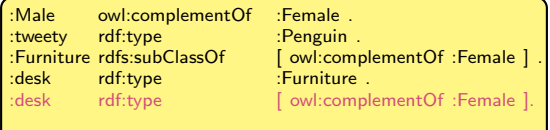

•  $C$  owl: complementOf  $D$  is used to indicate that  $u$  is an instance of  $C$  if, and only if, it is not an instance of  $D$ .

#### Semantics given by:

owl:complementOf rdf:type owl:SymmetricProperty .

```
If C owl: complement Of D.
And u \text{ rdf: type } C.
Then it cannot hold that u rdf:type D.
```
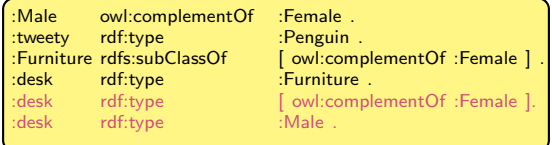

•  $C$  owl:disjointWith  $D$  is used to indicate that no instance of  $C$  is an instance of  $D$ , and vice versa.

It is an abbreviation of:

 $C$  rdfs:subClassOf [ owl:complementOf  $D$  ]  $D$  rdfs:subClassOf [ owl:complementOf  $C$  ]

### Boolean class constructors: unionOf

• C owl:unionOf  $(D_1 \ldots D_k)$  is used to indicate that u is an instance of C if, and only if, it is an instance of at least one the classes  $D_1, \ldots, D_k$ .

### Semantics given by:

```
If C owl:unionOf (D_1 \ldots D_k).
And u rdf:type D_i. (for some 1 \le i \le k)
Then add u rdf:type C.
If C owl: union Of (D_1 \dots D_k).
And u rdf:type [owl:complementOf D_j]. for every j \neq iThen add u rdf:type D_i.
```
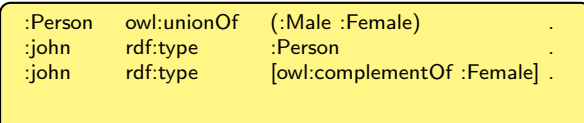

### Boolean class constructors: unionOf

• C owl:unionOf  $(D_1 \ldots D_k)$  is used to indicate that u is an instance of C if, and only if, it is an instance of at least one the classes  $D_1, \ldots, D_k$ .

### Semantics given by:

```
If C owl:unionOf (D_1 \ldots D_k).
And u rdf:type D_i. (for some 1 \le i \le k)
Then add u rdf:type C.
If C owl: union Of (D_1 \dots D_k).
And u rdf:type [owl:complementOf D_j]. for every j \neq iThen add u rdf:type D_i.
```
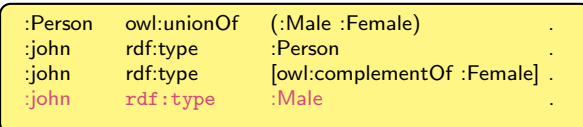

• C owl: oneOf  $(v_1 \ldots v_k)$  is used to indicate that the only individuals of class C are  $v_1, \ldots, v_k$ .

- There are two predefined classes in OWL: owl:Thing and owl:Nothing
- owl:Thing is the most general class, it has every individual as an instance
- owl: Nothing is the empty class, it does not have any instances
- Unlike most other knowledge representation languages, OWL does not assume the Unique Name Assumption (UNA): distinct resources need not represent distinct things.
- As already seen, equivalence between classes can be specified by owl:equivalentClass; equivalence between properties by owl:equivalentProperty; and between individuals by owl:sameAs.
- Individuals can be declared distinct by means of  $ow1:differentFrom$
- Classes can be declared disjoint by means of owl:disjointWith.

### Property restrictions: introduction

- By means of rdfs: domain and rdfs: range we can only specify that the domain and range should hold globally for a property
- OWL allows us to make local restriction on properties (e.g. cows eat plants while other animals may also eat meat) by means of so-called **property** restrictions
- OWL distinguishes between the following two:
	- Value constraints (owl:someValuesFrom, owl:allValuesFrom, owl:hasValue)
	- Cardinality constraints (owl:minCardinality, owl:maxCardinality)

#### Property restrictions define (anonymous) classes and have the general syntax:

:1 rdf:type owl:Restriction; owl:onProperty  $P$ ; value  $constr$   $\overline{D}$ 

:1 rdf:type owl:Restriction; owl:onProperty  $P$ ; cardinal constr "i"<sup>^^</sup>xsd:nonNegativeInteger.

## Property restrictions: allValuesFrom

[rdf:type owl:Restriction; owl:onProperty  $P$ ; owl:allValuesFrom  $D$ ] denotes the class consisting of all individuals  $u$  for which the range of property  $P$  is class D.

#### Inference Rule:

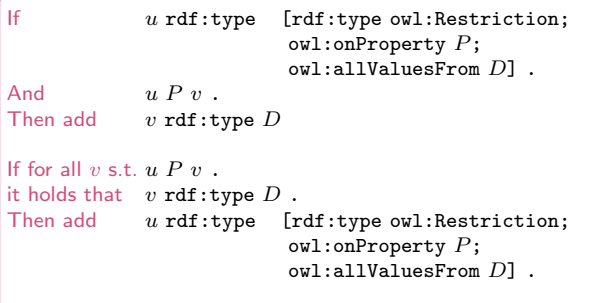
## Property restrictions: allValuesFrom

[rdf:type owl:Restriction; owl:onProperty  $P$ ; owl:allValuesFrom  $D$ ] denotes the class consisting of all individuals  $u$  for which the range of property  $P$  is class D.

### Inference Rule:

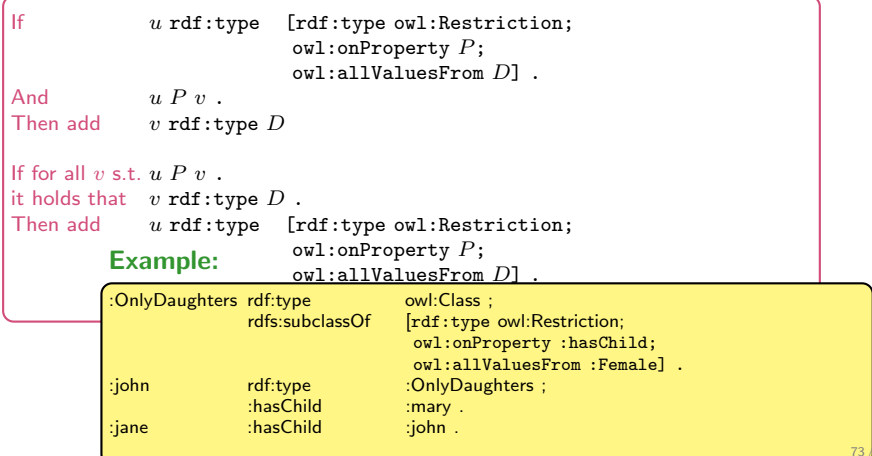

105

## Property restrictions: allValuesFrom

[rdf:type owl:Restriction; owl:onProperty  $P$ ; owl:allValuesFrom  $D$ ] denotes the class consisting of all individuals  $u$  for which the range of property  $P$  is class D.

### Inference Rule:

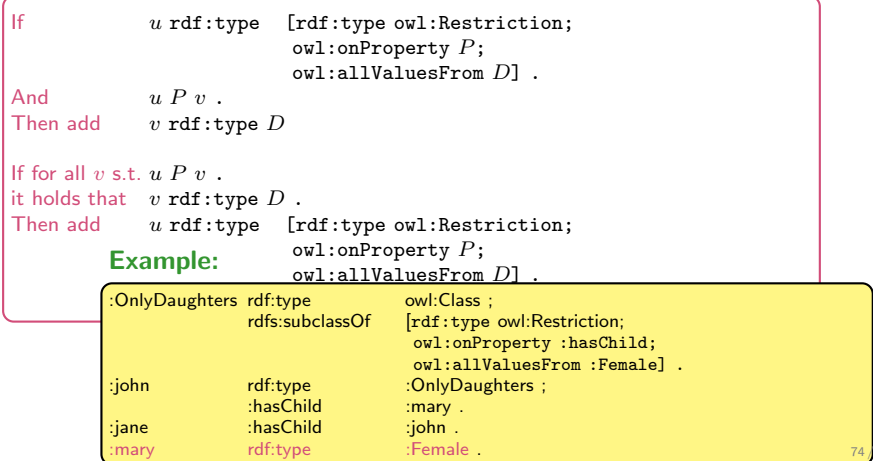

105

## Property restrictions: someValuesFrom

[rdf:type owl:Restriction; owl:onProperty  $P$ ; owl:someValuesFrom  $D$ ] denotes the class consisting of all individuals  $u$  that have at least one occurrence of property  $P$  whose range is class  $D$ .

### Inference Rule:

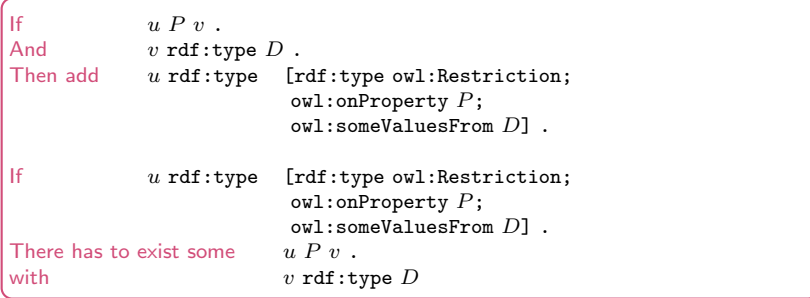

## Property restrictions: someValuesFrom

[rdf:type owl:Restriction; owl:onProperty  $P$ ; owl:someValuesFrom  $D$ ] denotes the class consisting of all individuals  $u$  that have at least one occurrence of property  $P$  whose range is class  $D$ .

### Example: a class for all Mothers

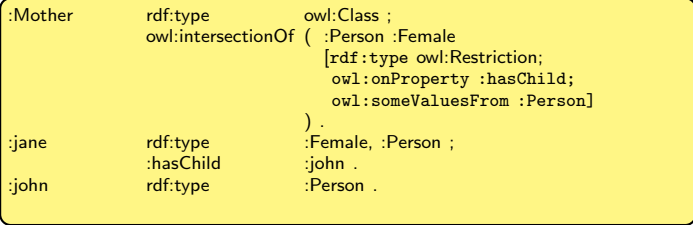

## Property restrictions: someValuesFrom

[rdf:type owl:Restriction; owl:onProperty  $P$ ; owl:someValuesFrom  $D$ ] denotes the class consisting of all individuals  $u$  that have at least one occurrence of property  $P$  whose range is class  $D$ .

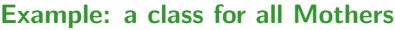

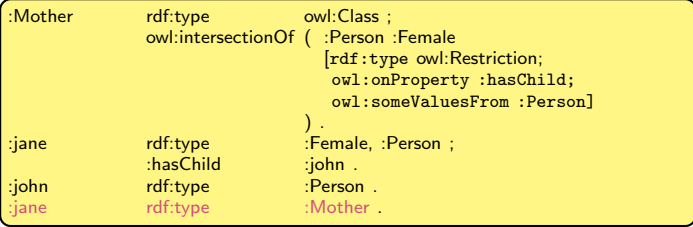

[rdf:type owl:Restriction; owl:onProperty  $P$ ; owl:hasValue  $v$ ] is a particular form of  $ov1:someValues$  It denotes the class consisting of all individuals  $u$  for which  $u P v$  holds.

### Inference Rule:

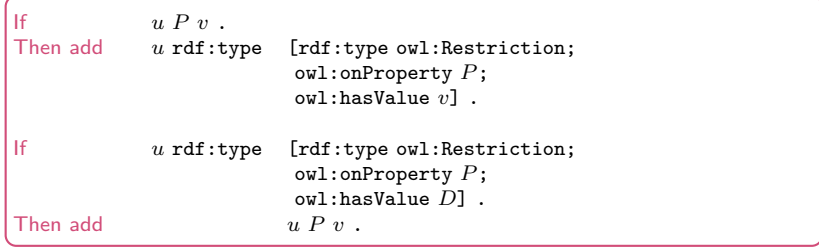

[rdf:type owl:Restriction; owl:onProperty  $P$ ; owl:hasValue v] is a particular form of  $ov1:someValues$  It denotes the class consisting of all individuals  $u$  for which  $u P v$  holds.

### Example: a class for all of Mary's children

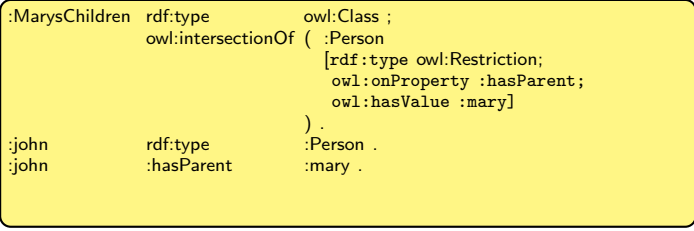

[rdf:type owl:Restriction; owl:onProperty  $P$ ; owl:hasValue v] is a particular form of  $ov1:someValues$  It denotes the class consisting of all individuals  $u$  for which  $u P v$  holds.

### Example: a class for all of Mary's children

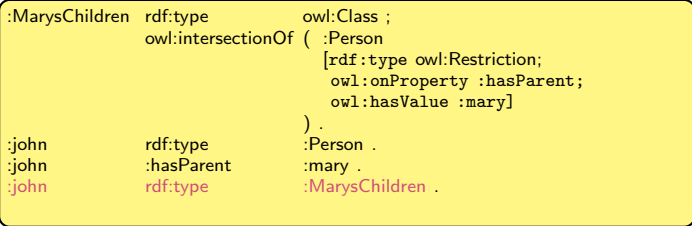

## Cardinality restrictions: minCardinality

[rdf:type owl:Restriction; owl:onProperty  $P$ ; owl:minCardinality " $i$ "^xsd:nonNegativeInteger ] is used to denotes the class consisting of all individuals u for which there are at least i distinct individuals  $v_1, v_2, \ldots, v_i$  such that  $u \, P \, v_1, v_2, \ldots, v_i$ .

## Cardinality restrictions: minCardinality

[rdf:type owl:Restriction; owl:onProperty  $P$ ; owl:minCardinality " $i$ "^xsd:nonNegativeInteger ] is used to denotes the class consisting of all individuals u for which there are at least i distinct individuals  $v_1, v_2, \ldots, v_i$  such that  $u \, P \, v_1, v_2, \ldots, v_i$ .

### Example: every person has at least two parents

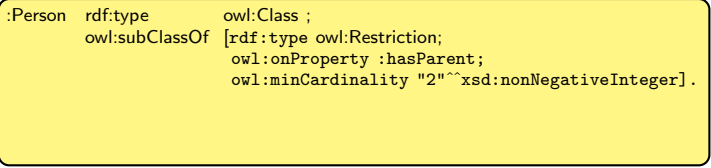

## Cardinality restrictions: maxCardinality

[rdf:type owl:Restriction; owl:onProperty  $P$ ; owl:maxCardinality " $i$ "^xsd:nonNegativeInteger ] is used to denotes the class consisting of all individuals u for which there are at most i distinct individuals  $v_1, v_2, \ldots, v_i$  such that  $u \, P \, v_1, v_2, \ldots, v_i$ .

## Cardinality restrictions: maxCardinality

[rdf:type owl:Restriction; owl:onProperty  $P$ ; owl:maxCardinality " $i$ "^xsd:nonNegativeInteger ] is used to denotes the class consisting of all individuals u for which there are at most i distinct individuals  $v_1, v_2, \ldots, v_i$  such that  $u \, P \, v_1, v_2, \ldots, v_i$ .

### Example: every person has at most two parents

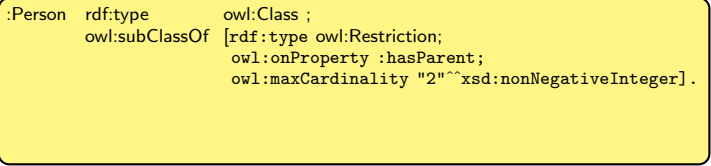

## Cardinality restrictions: maxCardinality

 $[\texttt{rdf:type~owl:Restriction;~owl:onProperty~P;~owl:cardinality}$ " $i$ "^ $x$ sd:nonNegativeInteger ] is used to denotes the class consisting of all individuals u for which there are at exactly i distinct individuals  $v_1, v_2, \ldots, v_i$  such that  $u \, P \, v_1, v_2, \ldots, v_i$ .

## Consistency of an OWL document/graph with OWL

- An OWL document is consistent (also called satisfiable) if it does not contain any contradictions
- An OWL document is class consistent if none of its classes is equivalent to owl:Nothing

### Example of an inconsistent document:

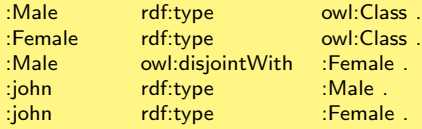

## Consistency of an OWL document/graph with OWL

- An OWL document is consistent (also called satisfiable) if it does not contain any contradictions
- An OWL document is class consistent if none of its classes is equivalent to owl:Nothing

### Example of a consistent but class inconsistent document:

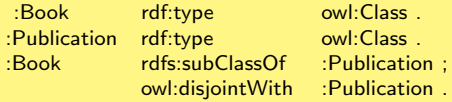

# Part III: Reasoning with OWL

## Typical reasoning tasks

- Checking consistency (also called satisfiability).
- Checking class consistency
- Computing all relationships between classes in documents.
- Computing all instances of a given class.

## Typical reasoning tasks

- Checking consistency (also called satisfiability).
- Checking class consistency
- Computing all relationships between classes in documents.
- Computing all instances of a given class.

- If the OWL vocabulary is carelessly mingled with the RDF Schema vocabulary, then all of these task are *undecidable*: no algorithm exists that does these tasks and is guaranteed to terminate.
- As such, the OWL 1.0 standard defines several OWL dialects, including dialects for which these tasks are decidable:
	- OWL Full
	- OWL DL
	- OWL Lite

### OWL version 1 Full

- Allows all of the OWL vocabulary
- Allows the combination of these vocabulary terms in arbitrary ways with RDF and RDF schema (including rdfs:Class, rdfs:Resource, rdfs:Property)
- OWL Full is fully upward-compatible with RDF, both syntactically and semantically
- OWL Full is so powerful that it is undecidable
	- Hence, there is no complete or efficient reasoning support
	- Undecidability due, among other reasons, to the fact the we allow classes to be members of themselves.

### OWL version 1 DL

- OWL 1  $DL = OWL$  Description Logic
- A sublanguage of OWL Full that restricts how OWL constructors can be used. (See next slide)
- It corresponds to a well-studied description logic
- Description logics are well-known knowledge representation formalisms. They are fragments of first order logic with decidable and often efficient reasoning support.
- As such, OWL 1 DL permits efficient reasoning support
- But we lose full compatibility with RDF and RDF Schema
	- Every legal OWL DL document is a legal RDF document
	- But not every legal RDF document is a legal OWL DL document.

### OWL version 1 DL conditions

- The only terms from RDF and RDFS that can be used are rdf:type, rdfs:domain, rdfs:range, rdfs:subClassOf, rdfs:subPropertyOf (in particular, rdfs:Class and rdfs:Property cannot be used).
- Type separation and declaration: an OWL DL document must treat classes, abstract properties, concrete properties, and datatypes as disjoint things. Furthermore, classes and properties must be declared explicitly.

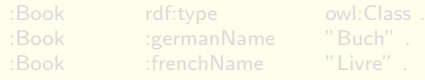

- Restricted use of concrete roles: owl:inverseOf, owl:TransitiveProperty, owl:InverseFunctionalProperty, and owl:SymmetricProperty must not be used for concrete properties.
- Restricted use of abstract properties: cardinality restrictions via owl:cardinality, owl:minCardinality, owl:maxCardinality must not be used with transitive properties, inverses of transitive properties, or superproperties of transitive properties. (To obtain decidability.)

### OWL version 1 DL conditions

- The only terms from RDF and RDFS that can be used are rdf:type, rdfs:domain, rdfs:range, rdfs:subClassOf, rdfs:subPropertyOf (in particular, rdfs:Class and rdfs:Property cannot be used).
- Type separation and declaration: an OWL DL document must treat classes, abstract properties, concrete properties, and datatypes as disjoint things. Furthermore, classes and properties must be declared explicitly.

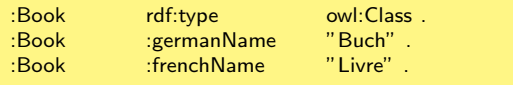

- Restricted use of concrete roles: owl:inverseOf, owl:TransitiveProperty, owl:InverseFunctionalProperty, and owl:SymmetricProperty must not be used for concrete properties.
- Restricted use of abstract properties: cardinality restrictions via owl:cardinality, owl:minCardinality, owl:maxCardinality must not be used with transitive properties, inverses of transitive properties, or superproperties of transitive properties. (To obtain decidability.)

### OWL version 1 DL conditions

- The only terms from RDF and RDFS that can be used are rdf:type, rdfs:domain, rdfs:range, rdfs:subClassOf, rdfs:subPropertyOf (in particular, rdfs:Class and rdfs:Property cannot be used).
- Type separation and declaration: an OWL DL document must treat classes, abstract properties, concrete properties, and datatypes as disjoint things. Furthermore, classes and properties must be declared explicitly.

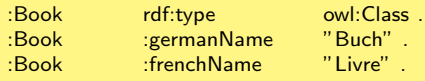

- Restricted use of concrete roles: owl:inverseOf, owl:TransitiveProperty, owl:InverseFunctionalProperty, and owl:SymmetricProperty must not be used for concrete properties.
- Restricted use of abstract properties: cardinality restrictions via owl:cardinality, owl:minCardinality, owl:maxCardinality must not be used with transitive properties, inverses of transitive properties, or superproperties of transitive properties. (To obtain decidability.)

### OWL version 1 DL conditions

- The only terms from RDF and RDFS that can be used are rdf:type, rdfs:domain, rdfs:range, rdfs:subClassOf, rdfs:subPropertyOf (in particular, rdfs:Class and rdfs:Property cannot be used).
- Type separation and declaration: an OWL DL document must treat classes, abstract properties, concrete properties, and datatypes as disjoint things. Furthermore, classes and properties must be declared explicitly.

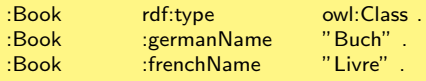

- Restricted use of concrete roles: owl:inverseOf, owl:TransitiveProperty, owl:InverseFunctionalProperty, and owl:SymmetricProperty must not be used for concrete properties.
- Restricted use of abstract properties: cardinality restrictions via owl:cardinality, owl:minCardinality, owl:maxCardinality must not be used with transitive properties, inverses of transitive properties, or superproperties of transitive properties. (To obtain decidability.)

### OWL version 1 Lite

- Restricts OWL 1 DL further to a subset of the language constructors. (E.g., no disjointness statements, cardinality statements, ...)
- Designed to be easier
	- to understand, for users (ontology builders)
	- implement, for tool builders
- The disadvantage is its restricted expressivity
- And actually, it proved as difficult to implement as OWL DL.

### OWL version 1 Lite

- Restricts OWL 1 DL further to a subset of the language constructors. (E.g., no disjointness statements, cardinality statements, ...)
- Designed to be easier
	- to understand, for users (ontology builders)
	- implement, for tool builders
- The disadvantage is its restricted expressivity
- And actually, it proved as difficult to implement as OWL DL.

In OWL 2, there are only two dialects

- OWL Full: all features, but reasoning is undecidable
- . OWL DL<sup>a</sup>: expressive, but not entirely compatible with RDF Schema; efficient reasoning support

<sup>a</sup>DL=Description Logic

- OWL 1 DL is a strict subset of OWL 2 DL
- OWL Lite was dropped as a dialect in OWL 2 because it proved to be as hard to implement as OWL 1 DL (yet it is significantly less expressive).

OWL 2 introduces three new fragments of OWL 2 DL, called profiles

- Full OWL 2 DL has requires exponential time for most reasoning tasks.
- OWL 2 EL is designed for applications where very large ontologies are needed, and where expressive power can be traded for performance guarantees. Reasoning complexity: polynomial time in the size of the OWL ontology.
- OWL 2 QL is designed for applications where relatively lightweight ontologies are used to organize large numbers of individuals and where it is useful or necessary to access the data directly via relational queries (e.g., SQL). Reasoning complexity: polynomial time in the size of the OWL ontology.
- OWL 2 RL is designed for applications where relatively lightweight ontologies are used to organize large numbers of individuals and where it is useful or necessary to operate directly on data in the form of RDF triples. Reasoning complexity: polynomial time in the size of the OWL ontology.
- OWL version 1.0 was standardized as a recommendation in 2004.
- OWL version 2.0 (second edition) proposes a backwards-compatible update to OWL 1.0. It features several extensions to OWL version 1.0
	- keys;
	- property chains;
	- richer datatypes, data ranges;
	- qualified cardinality restrictions;
	- asymmetric, reflexive, and disjoint properties; and
	- enhanced annotation capabilities

### See book/handouts!

FOAF: Friend of a Friend

• vocabulary to link people and information using the Web

FOAF is a project devoted to linking people and information using the Web. Regardless of whether information is in people's heads, in physical or digital documents, or in the form of factual data, it can be linked. FOAF integrates three kinds of network: social networks of human collaboration, friendship and association; representational networks that describe a simplified view of a cartoon universe in factual terms, and information networks that use Web-based linking to share independently published descriptions of this inter-connected world. FOAF does not compete with socially-oriented Web sites; rather it provides an approach in which different sites can tell different parts of the larger story, and by which users can retain some control over their information in a non-proprietary format.

## Examples of OWL ontologies (2/3)

GoodRelations: a vocabulary for e-commerce

- a lightweight ontology for annotating offerings and other aspects of e-commerce on the Web.
- GoodRelations is the only OWL DL ontology officially supported by both Google and Yahoo.
- It provides a standard vocabulary for expressing things like that a particular Web site describes an offer to sell cellphones of a certain make and model at a certain price, that a pianohouse offers maintenance for pianos that weigh less than 150 kg, or that a car rental company leases out cars of a certain make and model from a particular set of branches across the country.
- Also, most if not all commercial and functional details of e-commerce scenarios can be expressed, e.g. eligible countries, payment and delivery options, quantity discounts, opening hours, etc.

## Examples of OWL ontologies (3/3)

### SNOMED CT

- an ontology of medical terms.
- used in clinical documentation and reporting
- standard ontology for patient records etc. in Belgium

More specifically, the following sample computer applications use SNOMED CT:

- Electronic Health Record Systems
- Computerized Provider Order Entry CPOE such as E-Prescribing or Laboratory Order Entry
- Catalogues of clinical services; e.g., for Diagnostic Imaging procedures
- Knowledge databases used in clinical decision support systems (CDSS)
- Remote Intensive Care Unit Monitoring
- Laboratory Reporting
- Emergency Room Charting
- Cancer Reporting
- Genetic Databases
- P. Hitzler, M. Krötzsch, S. Rudolph. Foundations of Semantic Web technologies. Chapter 4.
- D. Allemang, J. Hendler. Semantic Web for the Working Ontologist.. Chapter 9-11.